# **RUT240 Events Log (legacy WebUI)**

<u>Main Page</u> > <u>RUT Routers</u> > <u>RUT240</u> > <u>RUT240 Manual</u> > <u>RUT240 Legacy WebUI</u> > <u>RUT240 Status section (legacy)</u> > **RUT240 Events Log (legacy WebUI)** 

The information in this page is updated in accordance with firmware version **RUT2XX\_R\_00.01.14.7**.

### **Contents**

- 1 Summary
- 2 All Events
- 3 System Events
- 4 Network Events
- <u>5 Events Reporting</u>
  - 5.1 Events Reporting Configuration
    - <u>5.1.1 Send SMS</u>
    - 5.1.2 Send Email
    - 5.1.3 Event Types and Sub-types
      - 5.1.3.1 Config change
      - 5.1.3.2 New DHCP client
      - <u>5.1.3.3 Mobile Data</u>
      - 5.1.3.4 SMS
      - 5.1.3.5 Signal Strength
      - <u>5.1.3.6 Reboot</u>
      - <u>5.1.3.7 SSH</u>
      - <u>5.1.3.8 WebUI</u>
      - 5.1.3.9 New WiFi client
      - 5.1.3.10 LAN Port State
      - <u>5.1.3.11 WAN Failover</u>
- <u>6 Reporting Configuration</u>
  - 6.1 Events Log Report Configuration
    - 6.1.1 FTP
    - 6.1.2 Email

## **Summary**

In the **Events Log** window you can view records of events such as logins, reboots, resets, connections, configuration changes and more.

### **All Events**

In this section you can view all occurred events.

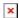

## **System Events**

In this section you can view all system events at once or filter it by choosing a type of events you want to see.

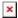

### **Network Events**

In this section you can view all network events at once or filter it by choosing a type of events you want to see.

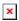

## **Events Reporting**

The **Events Reporting** section gives you the ability to configure rules that will inform you via SMS or email when certain events occur on your router. These events can be almost anything – configuration changes, reboots, new connections, various status updates, etc.

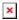

### **Events Reporting Configuration**

**Events Reporting Configuration** is used to create and customize Events Reporting Rules. Here you can specify any event type and subtype, chose whether you want to be informed by an SMS message or email, modify what kind of information you want receive should an event occur. To open this window, choose an Event type, Event subtype and Action and click the **Add** button. A new rule should appear in the Events Reporting Rules tab. Click the **Edit** button located next to that rule after which you will be redirected to that rule's configuration window.

#### **Send SMS**

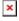

| FIELD NAME            | VALUE                                                                                                    | DESCRIPTION                                                                                                    |
|-----------------------|----------------------------------------------------------------------------------------------------|----------------------------------------------------------------------------------------------------|
| Enable                | yes   no; Default: <b>no</b>                                                                                                    | Toggles the rule ON or OFF                                                                                                    |
| Event type            | Config change   New DHCP client  <br>Reboot   SSH   WebUI   New WiFi<br>client   LAN port state   WAN<br>Failover   Mobile data   SMS  <br>Signal Strength;<br>Default: <b>Config change</b> | The type of event that you wish to receive information about                                                                                     |
| Event subtype         | <b>Sample:</b> After unexpected shut down                                                                                                    | Specified event's sub-type. This field changes in accordance with <b>Event type</b>                                                              |
| Action                | Send SMS   Send email; Default: <b>Send SMS</b>                                                                                                    | Action that is to be taken after the specified event occurs                                                                                      |
| Enable delivery retry | yes   no; Default: <b>yes</b>                                                                                                    | Toggles delivery retry On or OFF. If for some reason the message delivery is unsuccessful, the router initiates a retry if this field is enabled |

| Retry interval              | 1 min.   5 min.   10 min.   15 min.  <br>30 min.   60 min.; Default <b>5 min.</b>                                                                                   | Specifies when the router should try re-sending the message in case the first attempt was a failure                                                                                                    |
|-----------------------------|----------------------------------------------------------------------------------------------------|----------------------------------------------------------------------------------------------------|
| Retry count                 | 2   3   4   5   6   7   8   9   10;<br>Default: <b>2</b>                                                                                                    | Specifies the maximum number of failed attempts after which the router does not try to send the message anymore $$                                                                                                    |
| Message text on Event       | string; Default: Router name -<br>%rn; Event type - %et; Event text<br>- %ex; Time stamp - %ts;                                                                     | Specifies the text that the message will contain                                                                                                    |
| Get status after reboot     | yes   no; Default: <b>no</b>                                                                                                    | Specifies whether the router should send an SMS message indicating the router's status after the reboot in addition to the original message                                                                                                    |
| Status message after reboot | string; Default: Router name -<br>%rn; WAN IP - %wi; Data<br>Connection state - %cs;<br>Connection type - %ct; Signal<br>strength - %ss; New FW<br>available - %fs; | Specifies the text that the status message will contain. This field becomes visible only if <b>Get status after reboot</b> is checked                                                                                                    |
| Recipients                  | Single number   User group;<br>Default: <b>Single number</b>                                                                                                    | Specifies the intended recipients. A guide on how to create a User group can be found in the SMS Utilities chapter, <u>User Groups</u> section                                                                                                    |
| Recipient's phone number    | phone number; Default: <b>none</b>                                                                                                    | The intended recipient's phone number. To add more than one number, click the green   plus symbol located to the right of this field. The phone number must be entered in the international format, but without dash symbols or spaces, e.g., +37061234567 |

## **Send Email**

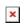

| FIELD NAME                | VALUE                                                                                                    | DESCRIPTION                                                                                                    |
|---------------------------|----------------------------------------------------------------------------------------------------|----------------------------------------------------------------------------------------------------|
| Enable                    | yes   no; Default: <b>no</b>                                                                                                    | Toggles the rule ON or OFF                                                                                                    |
| Event type                | Config change   New DHCP client  <br>Reboot   SSH   WebUI   New WiFi<br>client   LAN port state   WAN<br>Failover   Mobile data   SMS  <br>Signal Strength;<br>Default: Config change | The type of event that you wish to receive information about                                                                                                    |
| Event subtype             | <b>Sample:</b> After unexpected shut down                                                                                                    | Specified event's sub-type. This field changes in accordance with <b>Event type</b>                                                                                                    |
| Action                    | Send SMS   Send email; Default: <b>Send SMS</b>                                                                                                    | Action that is to be taken after the specified event occurs                                                                                                    |
| Enable delivery retry     | yes   no; Default: <b>yes</b>                                                                                                    | Toggles delivery retry On or OFF. If for some reason the message delivery is unsuccessful, the router initiates a retry if this field is enabled                                                                                                    |
| Retry interval            | 1 min.   5 min.   10 min.   15 min.  <br>30 min.   60 min.; Default <b>5 min.</b>                                                                                                    | Specifies when the router should try re-sending the message in case the first attempt was a failure $$                                                                                                    |
| Retry count               | 2   3   4   5   6   7   8   9   10;<br>Default: <b>2</b>                                                                                                    | Specifies the maximum number of failed attempts after which the router does not try to send the message anymore ${\sf max}$                                                                                                    |
| Subject                   | string; Default: <b>none</b> ;<br>Character limit: <b>26</b>                                                                                                    | Specifies the subject of the email message                                                                                                    |
| Message text on Event     | string; Default: Router name -<br>%rn; Event type - %et; Event text<br>- %ex; Time stamp - %ts;                                                                                       | Specifies the text that the message will contain                                                                                                    |
| Get status after reboot   | yes   no; Default: <b>no</b>                                                                                                    | Specifies whether the router should send an SMS message indicating the router's status after the reboot in addition to the original message. If this is checked you will be prompted to enter the text that the status message should contain                                                                           |
| SMTP server               | ip   host; Default: <b>none</b>                                                                                                    | Sender's email service provider's SMTP server. If you don't know the SMTP server's address, you can easily look it up online since it is public information $\frac{1}{2}$                                                                                                    |
| SMTP port                 | integer [065535]; Default: none                                                                                                    | Sender's email service provider's SMTP port. If you don't know the SMTP server's port, you can easily look it up online since it is public information                                                                                                    |
| Secure connection         | yes   no; Default: <b>no</b>                                                                                                    | Toggles secure connection feature ON or OFF (use only if the email service provider's server supports SSL or TLS)                                                                                                    |
| Username                  | string; Default: <b>none</b>                                                                                                    | Sender's email account's login user name                                                                                                    |
| Password                  | string; Default: <b>none</b>                                                                                                    | Sender's email account's login password                                                                                                    |
| Sender's email address    | email; Default: <b>none</b>                                                                                                    | The email address of the sender, i.e., the report message will be sent from this email. Make sure this is the same email that you provided login information to                                                                                                    |
| Recipient's email address | email; Default: <b>none</b>                                                                                                    | The intended recipient's email address. To add more than one email address, click the green $\square$ plus symbol located to the right of this field                                                                                                    |
| Send test mail            | -                                                                                                    | Sends a test mail using the information that you provided. Once you click this button, the router will login to the provided email account and send the specified message to the specified address(-es). You should always send a test mail before finishing the configuration to make sure that everything is in order |

## **Event Types and Sub-types**

The examples provided above are both concerning the **Reboot** Event type and **After unexpected shut down** sub-type. This section is an overview of all other Event type and sub-types.

#### **Config change**

| OpenVPN Sends a report message when any OpenVPN configuration changes are applied. For example, whenever a new OpenVPN instance of schederholders of an OpenVPN instance or protocol is changed from UPD to TCV coverus, otc.  SMS Sends a report message when any SMS related configuration changes are applied. For example, whenever a new SMS Utilities rule is created and the state of the state of t | ENEBT SUB-TYPE          | DESCRIPTION                                                                                                    |
|----------------------------------------------------------------------------------------------------|-------------------------|----------------------------------------------------------------------------------------------------|
| Sust Sends a ryport message when any SMS rotated configuration changes are applied. For example, whenever a new Sust Sulfillities rule is created changed, changes are made to Autte Repty or Remote configurations, etc.  Mobile traffic  Sends a report message when any SMS rotated configuration changes are applied. For example, whenever a switch from using Wired as main to backup WAN occurs, Wireless is added as a Backup WAN, Fleaths monitor configurations are changed.  Multiwan  Sends a report message when changes to WAN Backup configuration changes are applied. For example, whenever a switch from using Wired as main to backup WAN occurs, Wireless is added as a Backup WAN, Fleath monitor configurations are changed.  Mobile  Sends a report message when any RUT240_Mobile configuration changes are applied. For example, whenever ande, APN, Connection to the configuration of the sends of the sends of the send | All                     | Sends a report message when any type of configuration changes are applied                                                                                                    |
| changed, changes are made to Auto Regiv or Remole configurations, etc."  Mobile traffic  Sends a report message when Mobile Traffic Logging is sendabedisabled or logging interval is changed.  Multiwan  Sends a report message when Anaber Traffic Logging is sendabedisabled or logging interval is changed.  Mobile  Sends a report message when any RUT240 Mobile configuration changes are applied. For example, whenever service mode, APN, Connectic byte is changed, etc.  Bata limit  Sends a report message when any Mobile Data I limit configuration changes are applied. For example, whenever service mode, APN, Connectic byte is changed, etc.  Fernis reporting  Sends a report message when any configuration changes to Periodic Rehoel or example, whenever new data limit is configured in the configuration changes are applied. For example, whenever new Events Reporting Rul credit reboot  Sends a report message when any configuration changes to Periodic Rehoel are applied. For example, whenever new GRE Tunnel instance is created, deleted, enabledidisabled, periodic Rehoel are applied. For example, whenever new GRE Tunnel instance is created, deleted, enabledidisabled, periodic Rehoel are applied. For example, whenever a new GRE Tunnel instance is created, deleted, enabledidisabled, periodic Rehoel are applied. For example, whenever Ping Rehoel gets enabledidisabled to be ping has changed, etc.  Rote Tunnel  Sends a report message when any configuration changes to Alix Update are applied. For example, whenever Ping Rehoel gets enabledidisabled to be ping has changed, etc.  Auto update  Sends a report message when any configuration changes to Alix Update are applied. For example, whenever Ping Rehoel gets enabledidisabled, periodic Rehoel are applied. For example, whenever Ping Rehoel gets enabledidisabled in Pingar Pingar Pingar Pingar Pingar Pingar Pingar Pingar Pingar Pingar Pingar Pingar Pingar Pingar Pingar Pingar Pingar Pingar Pingar Pingar Pingar Pingar Pingar Pingar Pingar Pingar Pingar Pingar Pingar Pingar Pingar Pingar | OpenVPN                 | Sends a report message when any OpenVPN configuration changes are applied. For example, whenever a new OpenVPN instance is created, an OpenVPN instance gets disabled/enabled, an OpenVPN instance's protocol is changed from UDP to TCP or vice versa, etc. |
| Sends a report message when changes to WAN Backup configuration are applied. For example, whenever a writer from using Wired as main's backup WAN Cours. Wiredes is added as a Backup WAN, Eisalth monitor configurations are configurated to the Company of the Court of the Court of | SMS                     | Sends a report message when any SMS related configuration changes are applied. For example, whenever a new <u>SMS Utilities</u> rule is created or changed, changes are made to <u>Auto Reply</u> or <u>Remote configurations</u> , etc.                     |
| to backup WAN occurs, Wireless is added as a Backup WAN, fields monitor configurations are changed, etc.  Mobile Sends a report message when any Mobile Data Limit configuration changes are applied. For example, whenever Service mode, APN, Connection type is changed, etc.  Feents reporting Sends a report message when any Mobile Data Limit configuration changes are applied. For example, whenever new data limit is configured data limit gest disabled/emabled on SIM I/SIM2, data limit period is changed, etc.  Feents reporting Sends a report message when any configuration changes to Events Reporting a applied. For example, whenever new Events Reporting Rul created, changed, deleted, etc.  Periodic reboot Sends a report message when any configuration changes to Deriodic Reboot are applied. For example, whenever Periodic Reboot gets enabled/disabled, Periodic Reboot interval is changed, etc.  Pling reboot Sends a report message when any configuration changes to Report are applied. For example, whenever new GRE Tunnel Instance is created, deleted, enabled/disabled, Local tunnel IP is changed, etc.  Pling reboot Sends a report message when any configuration changes to Ping Reboot are applied. For example, whenever Ping Reboot gets enabled/disabled botto to ping has changed, etc.  PPTP Sends a report message when any configuration changes to Ping Reboot are applied. For example, whenever Ping Reboot gets enabled/disabled vice versa, a new curl vis added to Blackils/Whitelist, etc.  PPTP Sends a report message when any configuration changes to PITP are applied. For example, whenever a new PPTP instance was created, deleted applied to the property of the property of the property | Mobile traffic          | Sends a report message when Mobile Traffic Logging is enabled/disabled or logging interval is changed.                                                                                                    |
| Data limit sends a report message when any Mobile Data Limit configuration changes are applied. For example, whenever new data limit is configured data limit gest disabiled/enabled on SIM/SIM/2 data limit period is changed, etc.  Events reporting  Sends a report message when any configuration changes to Events Reporting are applied. For example, whenever a new Events Reporting Rule created, changed, deleted, etc.  Periodic reboot  Sends a report message when any configuration changes to Deriodic Reboot are applied. For example, whenever a new GRE Tunnel instance is created, deleted, enabled/disabled, Local tunnel IP is changed, etc.  Fing reboot  Sends a report message when any configuration changes to Data Reboot are applied. For example, whenever new GRE Tunnel instance is created, deleted, enabled/disabled, Local tunnel IP is changed, etc.  Fing reboot  Sends a report message when any configuration changes to Data Reboot are applied. For example, whenever Ping Reboot question to ping has changed, etc.  Sends a report message when any configuration changes to Data Data Data Data Data Data Data D                                                                                                    | Multiwan                | Sends a report message when changes to WAN <u>Backup</u> configuration are applied. For example, whenever a switch from using Wired as main WAN to backup WAN occurs, Wireless is added as a Backup WAN, Health monitor configurations are changed, etc.     |
| data limit gets disabled/enabled on SIMI/SIM2, data limit period is changed, etc.  Fentls reporting  Sends a report message when any configuration changes to Events Reporting are applied. For example, whenever a new Events Reporting Rul created, changed, deleted, etc.  Periodic reboot  Sends a report message when any configuration changes to Deriodic Reboot are applied. For example, whenever Periodic Reboot gets enabled/disabled, Periodic Reboot interval is changed, etc.  Pling reboot  Sends a report message when any configuration changes to GRE Tunnel are applied. For example, whenever a new GRE Tunnel instance is created, deleted, enabled/disabled, Local tunnel IP is changed, etc.  Pling reboot  Sends a report message when any configuration changes to Puling Reboot are applied. For example, whenever Ping Reboot gets enabled/disabled host to ping has changed, etc.  Sends a report message when any configuration changes to Site Blocking are applied. For example, whenever Ping Reboot gets enabled/disabled vice versa, a new entry is added to Blacklist/Whitelist, etc.  PPTP  Sends a report message when any configuration changes to Site Blocking are applied. For example, whenever a new PPTP instance was created, deleted enabled/disabled, PTP server address was changed, etc.  Hotspot  Sends a report message when any configuration changes to Hotspot are applied. For example, whenever a new PPTP instance was created, deleted enabled/disabled, PTP server address was changed, etc.  Input/Output  Sends a report message when any configuration changes to Input/Output are applied. For example, whenever a new Periodic Output Control Rule was created, changed, deleted, an output was turn ON/OFF, etc.  Content blocker  Content blocker  Sends a report message when any configuration changes to Draw Rabe Content Blocker are applied. For example, whenever a new DDNS instance is created, changed by the content of Blacklist or vice versa, a new entry is added to Blacklist or vice versa, a new entry is added to Blacklist or vice versa | Mobile                  | Sends a report message when any <u>RUT240_Mobile</u> configuration changes are applied. For example, whenever Service mode, APN, Connection type is changed, etc.                                                                                            |
| created, changed, deieted, etc.  Periodic reboot  Sends a report message when any configuration changes to Periodic Reboot are applied. For example, whenever Periodic Reboot gets enabled/disabled, Periodic Reboot interval is changed, etc.  GRE Tunnel  Sends a report message when any configuration changes to GRE Tunnel are applied. For example, whenever a new GRE Tunnel instance is created, deleted, enabled/disabled, Local tunnel IP is changed, etc.  Ping reboot  Sends a report message when any configuration changes to Ping Reboot are applied. For example, whenever Ping Reboot gets enabled/disabled, Local tunnel IP is changed, etc.  Auto update  Sends a report message when any configuration changes to Ping Reboot are applied. For example, whenever Ping Reboot gets enabled/disabled vice versa, a new entry is added to Blacklist/Whitelist, etc.  PPTP  Sends a report message when any configuration changes to Dirty are applied. For example, whenever a new PPTP instance was created, delet enabled/disabled, PPTP server address was changed, etc.  Hotspot  Sends a report message when any configuration changes to Hotspot are applied. For example, whenever new PPTP instance was created, delet enabled/disabled, PPTP server address was changed, etc.  Input/Output  Sends a report message when any configuration changes to Hotspot are applied. For example, whenever a new Periodic Output Contra (Poly Poly Poly Poly Poly Poly Poly Poly                                                                                                    | Data limit              | Sends a report message when any Mobile Data Limit configuration changes are applied. For example, whenever new data limit is configured, data limit gets disabled/enabled on SIM1/SIM2, data limit period is changed, etc.                                   |
| GRE Tunnel Sends a report message when any configuration changes to GRE Tunnel are applied. For example, whenever a new GRE Tunnel instance is created, deleted, enabled/disabled, Local tunnel IP is changed, etc.  Ping reboot Sends a report message when any configuration changes to Ping Reboot are applied. For example, whenever Ping Reboot gets enabled/disabled, Local tunnel IP is changed, etc.  Auto update Sends a report message when any configuration changes to Ding Reboot are applied. For example, whenever Ping Reboot gets enabled/disabled, auto update are applied. Sends a report message when any configuration changes to Site Blocking are applied. For example, whenever Whitelist is changed to Blacklist Vice versa, a new entry is added to Blacklist/Whitelist, etc.  PPTP Sends a report message when any configuration changes to Direct PP are applied. For example, whenever a new PPTP instance was created, deleted enabled/disabled, PPTP server address was changed, etc.  Input/Output Sends a report message when any configuration changes to Input/Output are applied. For example, whenever a new Periodic Output Control Universal Control Control Co | <b>Events reporting</b> | Sends a report message when any configuration changes to Events Reporting are applied. For example, whenever a new Events Reporting Rule is created, changed, deleted, etc.                                                                                  |
| Ping reboot Sends a report message when any configuration changes to Ping Reboot are applied. For example, whenever Ping Reboot gets enabled/disable host to ping has changed, etc.  PPID Sends a report message when any configuration changes to Site Blocking are applied. For example, whenever Whitelist is changed to Blacklist vice versa, a new entry is added to Blacklist/Whitelist, etc.  PPIP Sends a report message when any configuration changes to PITP are applied. For example, whenever a new PPIP instance was created, deleted enabled/disabled, PPIP server address was changed, etc.  Hotspot Sends a report message when any configuration changes to Input/Output are applied. For example, whenever a new PPIP instance was created, deleted enabled/disabled, PPIP server address was changed, etc.  Input/Output Sends a report message when any configuration changes to Input/Output are applied. For example, whenever a new Periodic Output Contra Rule was created, changed, deleted, an output was turn ONIOPF, etc.  Content blocker Sends a report message when any configuration changes to Input/Output are applied. For example, whenever a new Periodic Output Contra Rule was created, changed, deleted, an output was turn ONIOPF, etc.  Content blocker Sends a report message when any configuration changes to Proxy Based Content Blocker are applied. For example, whenever Whitelist is changed to Blacklist or vice versa, a new entry is added to Blacklist/Whitelist, etc.  Login page Sends a report message when any Language Settings are changed  Language Sends a report message when any configuration changes to Dynamic DNS are applied. For example, whenever a new DDNS instance is created changed, deleted or dited  DNS Sends a report message when any configuration changes to Dynamic DNS are applied. For example, whenever a new DNNS instance is created changed, deleted or edited  Prox Sends a report message when any configuration changes to DYNAMIC DNAMIC DNAMIC DNAMIC DNAMIC DNAMIC DNAMIC DNAMIC DNAMIC DNAMIC DNAMIC DNAMIC DNAMIC DNAMIC DN | Periodic reboot         |                                                                                                    |
| host to ping has changed, etc.  Sends a report message when any configuration changes to Auto update are applied  Site blocking  Sends a report message when any configuration changes to Site Blocking are applied. For example, whenever Whitelist is changed to Blacklist vice versa, a new entry is added to Blacklist/Whitelist, etc.  PPTP  Sends a report message when any configuration changes to PPTP are applied. For example, whenever a new PPTP instance was created, deleted enabled/disabled, PPTP server address was changed, etc.  Hotspot  Sends a report message when any configuration changes to Hotspot are applied. For example, whenever a new Periodic Output Control Rule was created, changed, deleted, an output was turn ON/OFF, etc.  Content blocker  Sends a report message when any configuration changes to Input/Output are applied. For example, whenever a new Periodic Output Control Rule was created, changed, deleted, an output was turn ON/OFF, etc.  Content blocker  Sends a report message when any configuration changes to Proxy Based Content Blocker are applied. For example, whenever Whitelist is changed to Blacklist or vice versa, a new entry is added to Blacklist vice labelist of the changed to Blacklist or vice versa, a new entry is added to Blacklist or vice versa, and the provision of the provision of the pr | GRE Tunnel              |                                                                                                    |
| Sends a report message when any configuration changes to Site Blocking are applied. For example, whenever Whitelist is changed to Blacklist/Whitelists, etc.  PPTP Sends a report message when any configuration changes to PPTP are applied. For example, whenever a new PPTP instance was created, deleted enabled/disabled, PPTP server address was changed, etc.  Sends a report message when any configuration changes to Hotspot are applied. For example, whenever a new PPTP instance was created, deleted, an output was turn ONOFF, etc.  Rule was created, changed, deleted, an output was turn ONOFF, etc.  Content blocker Sends a report message when any configuration changes to Input/Output are applied. For example, whenever a new Periodic Output Control Rule was created, changed, deleted, an output was turn ONOFF, etc.  Content blocker Sends a report message when any configuration changes to Proxy Based Content Blocker are applied. For example, whenever Whitelist is changed to Blacklist or vice versa, a new entry is added to Blacklist/Whitelist, etc.  Login page Sends a report message when any Language Settings are changed  Language Sends a report message when any Language Settings are changed  Profile Sends a report message when any configuration changes to Dynamic DNS are applied. For example, whenever a new DDNS instance is created changed, deleted or edited  DDNS Sends a report message when any configuration changes to Instance in provided in the provided or deleted or deleted sended or deleted sended or deleted sended selected or edited sended sended s | Ping reboot             | Sends a report message when any configuration changes to <u>Ping Reboot</u> are applied. For example, whenever Ping Reboot gets enabled/disabled, host to ping has changed, etc.                                                                             |
| yice versa, a new entry is added to Blacklist/Whitelist, etc.  Sends a report message when any configuration changes to PPTP are applied. For example, whenever a new PPTP instance was created, deleted enabled/disabled, PPTP server address was changed, tect.  Hotspot Sends a report message when any configuration changes to Hotspot are applied. For example, whenever Hotspot SSID was changed, Radius server was changed, Hotspot was enabled/disabled, etc.  Input/Output Sends a report message when any configuration changes to Input/Output are applied. For example, whenever a new Periodic Output Control Rule was created, changed, deleted, an output was turn ON/OFF, etc.  Content blocker Sends a report message when any Configuration changes to Proxy Based Content Blocker are applied. For example, whenever Whitelist is changed to Blacklist or vice versa, a new entry is added to Blacklist/Whitelist, etc.  Login page Sends a report message when any Language Settings are changed  Language Sends a report message when any Language Settings are changed  Language Sends a report message when any Language Settings are changed  Language Sends a report message when any configuration changes to Dynamic DNS are applied. For example, whenever a new DDNS instance is created changed, deleted or edited  DDNS Sends a report message when any configuration changes to Dynamic DNS are applied. For example, whenever a new DDNS instance is created changed, deleted or edited  Access control Sends a report message when any configuration changes to Dynamic DNS are applied. For example, SH/HTTP/HTTP/FTPR remote or local access enabled/disabled, changes are made to SSH or WebUI Access So to a Access Control are applied. For example, SSH/HTTP/HTTP/FTPR remote or local access enabled/disabled, changes are made to SSH or WebUI Access So to a Access Control are applied. For example, whenever DHCP Server is enabled/disabled, DHC address is changed, etc.  SSH Sends a report message when any configuration changes to SRH are applied. For example, whenever  | Auto update             | Sends a report message when any configuration changes to Auto update are applied                                                                                                    |
| enabled/disabled, PPTP server address was changed, etc.  Hotspot Sends a report message when any configuration changes to Hotspot are applied. For example, whenever Hotspot SSID was changed, Radius server was changed, Hotspot was enabled/disabled, etc.  Input/Output Sends a report message when any configuration changes to Input/Output are applied. For example, whenever a new Periodic Output Contre Rule was created, changed, deleted, an output was turn ON/OFF, etc.  Content blocker Sends a report message when any configuration changes to Proxy Based Content Blocker are applied. For example, whenever Whitelist is changed to Blacklist or vice versa, a new entry is added to Blacklist/Whitelist, etc.  Login page Sends a report message when any Language Settings are changed  Language Sends a report message when any Language Settings are changed  Language Sends a report message when any Language Settings are changed  Profile Sends a report message when any configuration changes to Dynamic DNS are applied. For example, whenever a new DDNS instance is created changed, deleted or edited  DDNS Sends a report message when any configuration changes to Instance DNS are applied. For example, whenever a new DDNS instance is created changed, deleted or edited  Profile Sends a report message when any configuration changes to Instance applied. For example, a new IPsec instance is created, changed, deleted or enabled/disabled, changes are made to SSH or WebUI Access Secure, etc.  DHCP Sends a report message when any configuration changes to DHCP are applied. For example, whenever DHCP Server is enabled/disabled, DHC address range is changed  VRRP Sends a report message when any configuration changes to VRRP are applied. For example, whenever DHCP Server is enabled/disabled, DHC address range is changed  VRRP Sends a report message when any configuration changes to VRRP are applied. For example, whenever Main WAN is changed, etc.  SHOULD Sends a report message when any configuration changes to SHI are applied. For example, a new Wi | Site blocking           | Sends a report message when any configuration changes to Site Blocking are applied. For example, whenever Whitelist is changed to Blacklist or vice versa, a new entry is added to Blacklist/Whitelist, etc.                                                 |
| server was changed, Hotspot was enabled/disabled, etc.  Input/Output  Sends a report message when any configuration changes to Input/Output are applied. For example, whenever a new Periodic Output Control Rule was created, changed, deleted, an output was turn ON/OFF, etc.  Content blocker  Sends a report message when any configuration changes to Proxy Based Content Blocker are applied. For example, whenever Whitelist is changed to Blacklist or vice versa, a new entry is added to Blacklist/Whitelist, etc.  Login page  Sends a report message when any Language Settings are changed  Language  Sends a report message when any Language Settings are changed  Profile  Sends a report message when any Language Settings are changed  DDNS  Sends a report message when any configuration changes to Dynamic DNS are applied. For example, whenever a new DDNS instance is created changed, deleted or edited  Prece  Sends a report message when any configuration changes to Prece are applied. For example, whenever a new DDNS instance is created, changed, deleted or edited  Access control  Sends a report message when any configuration changes to DNS are applied. For example, shenever a new DDNS instance is created, changed, deleted or edited  VRRP  Sends a report message when any configuration changes to DHCP are applied. For example, shenever DHCP Server is enabled/disabled, changes are made to SSH or WebUI Access Secure, etc.  VRRP  Sends a report message when any configuration changes to VRRP are applied. For example, whenever DHCP Server is enabled/disabled, VRRP IP address range is changed  VRRP  Sends a report message when any configuration changes to VRRP are applied. For example, whenever VRRP is enabled/disabled, VRRP IP address is changed, etc.  SSH  Sends a report message when any configuration changes to Wireless are applied. For example, whenever Main WAN is changed, LAN IP address is changed, a WiFi Access Point is enabled/disabled, etc.  Wireless  Sends a report message when any configuration changes to Wireless are appli | PPTP                    | Sends a report message when any configuration changes to <a href="PPTP">PPTP</a> are applied. For example, whenever a new PPTP instance was created, deleted, enabled/disabled, PPTP server address was changed, etc.                                        |
| Rule was created, changed, deleted, an output was turn ON/OFF, etc.  Content blocker Sends a report message when any configuration changes to Proxy Based Content Blocker are applied. For example, whenever Whitelist is changed to Blackitist or vice versa, a new entry is added to Blackitist/Whitelist, etc.  Login page Sends a report message when any Language Settings are changed Language Sends a report message when any Language Settings are changed Profile Sends a report message when any Language Settings are changed DDNS Sends a report message when any configuration changes to Dynamic DNS are applied. For example, whenever a new DDNS instance is created changed, deleted or edited Psec Sends a report message when any configuration changes to IPsec are applied. For example, a new IPsec instance is created, changed, deleted Access control Sends a report message when any configuration changes to IPsec are applied. For example, SSH/HTTP/HTTPS remote or local access enabled/disabled, changes are made to SSH or WebUI Access Control are applied. For example, SSH/HTTP/HTTPS remote or local access enabled/disabled, changes are made to SSH or WebUI Access Secure, etc.  DHCP Sends a report message when any configuration changes to VRRP are applied. For example, whenever DHCP Server is enabled/disabled, DHC address range is changed VRRP Sends a report message when any configuration changes to VRRP are applied. For example, whenever VRRP is enabled/disabled, VRRP IP add is changed, etc.  SSH Sends a report message when any configuration changes to SSH are applied. For example, whenever Main WAN is changed, LAN IP address is changed, a WiFi Access Point is enabled/disabled, etc.  Wireless Sends a report message when any configuration changes to Wireless are applied. For example, a new Wi-Fi Access point is created, deleted, enabled/disabled, SSID is changed, etc.  Sends a report message when any configuration changes to Firewall are applied. For example, a new Traffic rule is added, a rule is disabled/enabled, etc.  Sends a re | Hotspot                 |                                                                                                    |
| Login page Sends a report message when any Language Settings are changed  Language Sends a report message when any Language Settings are changed  Sends a report message when any Language Settings are changed  Profile Sends a report message when any Language Settings are changed  DDNS Sends a report message when any configuration changes to Dynamic DNS are applied. For example, whenever a new DDNS instance is created changed, deleted or edited  Profile Sends a report message when any configuration changes to IPsec are applied. For example, a new IPsec instance is created, changed, deleted or edited  Recess control Sends a report message when any configuration changes to Access Control are applied. For example, SSH/HTTP/HTTPS remote or local access enabled/disabled, changes are made to SSH or WebUI Access Secure, etc.  DHCP Sends a report message when any configuration changes to DHCP are applied. For example, whenever DHCP Server is enabled/disabled, DHCP address range is changed  VRRP Sends a report message when any configuration changes to VRRP are applied. For example, whenever VRRP is enabled/disabled, VRRP IP add is changed, etc.  SSH Sends a report message when any configuration changes to VRRP are applied. For example, whenever VRRP is enabled/disabled, VRRP IP add is changed, etc.  Wireless Sends a report message when any configuration changes to SSH are applied. For example, whenever Main WAN is changed, LAN IP address IP address is changed, a WIFI Access Point is enabled/disabled, etc.  Wireless Sends a report message when any configuration changes to Wireless are applied. For example, a new Wi-Fi Access point is created, deleted, enabled/disabled, SSID is changed, etc.  NTP Sends a report message when any configuration changes to Firewall are applied. For example, a new Traffic rule is added, a rule is disabled/enabled, etc.  NTP Sends a report message when any configuration changes to NTP are applied. For example, whenever NTP is enabled/disabled, Time zone is changed, etc.                            | Input/Output            | Sends a report message when any configuration changes to Input/Output are applied. For example, whenever a new Periodic Output Control Rule was created, changed, deleted, an output was turn ON/OFF, etc.                                                   |
| LanguageSends a report message when any Language Settings are changedProfileSends a report message when a new Profile is added or deletedDDNSSends a report message when any configuration changes to Dynamic DNS are applied. For example, whenever a new DDNS instance is created changed, deleted or editedIPsecSends a report message when any configuration changes to IPsec are applied. For example, a new IPsec instance is created, changed, deletedAccess controlSends a report message when any configuration changes to Access Control are applied. For example, SSH/HTTP/HTTPS remote or local access enabled/disabled, changes are made to SSH or WebUI Access Secure, etc.DHCPSends a report message when any configuration changes to DHCP are applied. For example, whenever DHCP Server is enabled/disabled, DHC address range is changed, etc.SSHSends a report message when any configuration changes to VRRP are applied. For example, whenever VRRP is enabled/disabled, VRRP IP add is changed, etc.SSHSends a report message when any Network related configuration changes are applied. For example, whenever Main WAN is changed, LAN IP address is changed, a WiFi Access Point is enabled/disabled, etc.WirelessSends a report message when any configuration changes to Wireless are applied. For example, a new Wi-Fi Access point is created, deleted, enabled/disabled, SSID is changed, etc.FirewallSends a report message when any configuration changes to Firewall are applied. For example, a new Traffic rule is added, a rule is disabled/enabled, etc.NTPSends a report message when any configuration changes to NTP are applied. For example, whenever NTP is enabled/disabled, Time zone is changed, etc.L2TPSends a report message when any conf                                                                                                    | Content blocker         |                                                                                                    |
| Profile  Sends a report message when any configuration changes to Dynamic DNS are applied. For example, whenever a new DDNS instance is created changed, deleted or edited  IPsec  Sends a report message when any configuration changes to IPsec are applied. For example, a new IPsec instance is created, changed, deleted Access control  Sends a report message when any configuration changes to Access Control are applied. For example, SSH/HTTP/HTTPS remote or local access enabled/disabled, changes are made to SSH or WebUI Access Secure, etc.  DHCP  Sends a report message when any configuration changes to DHCP are applied. For example, whenever DHCP Server is enabled/disabled, DHC address range is changed  VRRP  Sends a report message when any configuration changes to VRRP are applied. For example, whenever VRRP is enabled/disabled, VRRP IP add is changed, etc.  SSH  Sends a report message when any configuration changes to SSH are applied. For example, whenever Main WAN is changed, LAN IP address is changed, a WiFi Access Point is enabled/disabled, etc.  Wireless  Sends a report message when any configuration changes to Wireless are applied. For example, a new Wi-Fi Access point is created, deleted, enabled/disabled, SSID is changed, etc.  Firewall  Sends a report message when any configuration changes to Firewall are applied. For example, a new Traffic rule is added, a new SNAT rule is added, a rule is disabled/enabled, etc.  NTP  Sends a report message when any configuration changes to NTP are applied. For example, whenever NTP is enabled/disabled, Time zone is changed, etc.  Sends a report message when any configuration changes to NTP are applied. For example, whenever NTP is enabled/disabled, Time zone is changed, etc.  Sends a report message when any configuration changes to NTP are applied. For example, whenever a new L2TP instance was created, changed, etc.                                                                                                    | Login page              | Sends a report message when any <u>Language Settings</u> are changed                                                                                                    |
| Sends a report message when any configuration changes to Dynamic DNS are applied. For example, whenever a new DDNS instance is created changed, deleted or edited  Sends a report message when any configuration changes to IPsec are applied. For example, a new IPsec instance is created, changed, deleted Access control  Sends a report message when any configuration changes to Access Control are applied. For example, SSH/HTTP/HTTPS remote or local access enabled/disabled, changes are made to SSH or WebUI Access Secure, etc.  DHCP  Sends a report message when any configuration changes to DHCP are applied. For example, whenever DHCP Server is enabled/disabled, DHC address range is changed  VRRP  Sends a report message when any configuration changes to VRRP are applied. For example, whenever VRRP is enabled/disabled, VRRP IP add is changed, etc.  SSH  Sends a report message when any configuration changes to SSH are applied. For example, whenever Main WAN is changed, LAN IP address is changed, a WiFi Access Point is enabled/disabled, etc.  Wireless  Sends a report message when any configuration changes to Wireless are applied. For example, a new Wi-Fi Access point is created, deleted, enabled/disabled, SSID is changed, etc.  Firewall  Sends a report message when any configuration changes to Firewall are applied. For example, a new Traffic rule is added, a new SNAT rule is added, a rule is disabled/enabled, etc.  NTP  Sends a report message when any configuration changes to NTP are applied. For example, whenever NTP is enabled/disabled, Time zone is changed, etc.  Sends a report message when any configuration changes to NTP are applied. For example, whenever a new L2TP instance was created, changed, etc.  Sends a report message when any configuration changes to L2TP are applied. For example, whenever a new L2TP instance was created, changed, etc.                                                                                                    | Language                | Sends a report message when any Language Settings are changed                                                                                                    |
| IPsec Sends a report message when any configuration changes to IPsec are applied. For example, a new IPsec instance is created, changed, deleted Access control Sends a report message when any configuration changes to Access Control are applied. For example, SSH/HTTP/HTTPS remote or local access enabled/disabled, changes are made to SSH or WebUI Access Secure, etc.  DHCP Sends a report message when any configuration changes to DHCP are applied. For example, whenever DHCP Server is enabled/disabled, DHCP address range is changed VRRP Sends a report message when any configuration changes to VRRP are applied. For example, whenever VRRP is enabled/disabled, VRRP IP address is changed, etc.  SSH Sends a report message when any configuration changes to SSH are applied. For example, whenever Main WAN is changed, LAN IP address is changed, a WiFi Access Point is enabled/disabled, etc.  Wireless Sends a report message when any configuration changes to Wireless are applied. For example, a new Wi-Fi Access point is created, deleted, enabled/disabled, SSID is changed, etc.  Firewall Sends a report message when any configuration changes to Firewall are applied. For example, a new Traffic rule is added, a new SNAT rule is added, a rule is disabled/enabled, etc.  NTP Sends a report message when any configuration changes to NTP are applied. For example, whenever NTP is enabled/disabled, Time zone is changed, etc.  Sends a report message when any configuration changes to L2TP are applied. For example, whenever a new L2TP instance was created, changeleted, etc.                                                                                                    | Profile                 | Sends a report message when a new <u>Profile</u> is added or deleted                                                                                                    |
| Sends a report message when any configuration changes to Access Control are applied. For example, SSH/HTTP/HTTPS remote or local access enabled/disabled, changes are made to SSH or WebUI Access Secure, etc.  DHCP Sends a report message when any configuration changes to DHCP are applied. For example, whenever DHCP Server is enabled/disabled, DHC address range is changed  VRRP Sends a report message when any configuration changes to VRRP are applied. For example, whenever VRRP is enabled/disabled, VRRP IP add is changed, etc.  SSH Sends a report message when any configuration changes to SSH are applied  Network Sends a report message when any Network related configuration changes are applied. For example, whenever Main WAN is changed, LAN IP address is changed, a WiFi Access Point is enabled/disabled, etc.  Wireless Sends a report message when any configuration changes to Wireless are applied. For example, a new Wi-Fi Access point is created, deleted, enabled/disabled, SSID is changed, etc.  Firewall Sends a report message when any configuration changes to Firewall are applied. For example, a new Traffic rule is added, a rule is disabled/enabled, etc.  NTP Sends a report message when any configuration changes to NTP are applied. For example, whenever NTP is enabled/disabled, Time zone is changed, etc.  Sends a report message when any configuration changes to L2TP are applied. For example, whenever a new L2TP instance was created, changed eleted, etc.                                                                                                    | DDNS                    | Sends a report message when any configuration changes to <b>Dynamic DNS</b> are applied. For example, whenever a new DDNS instance is created, changed, deleted or edited                                                                                    |
| enabled/disabled, changes are made to SSH or WebUT Access Secure, etc.  DHCP Sends a report message when any configuration changes to DHCP are applied. For example, whenever DHCP Server is enabled/disabled, DHCP address range is changed  VRRP Sends a report message when any configuration changes to VRRP are applied. For example, whenever VRRP is enabled/disabled, VRRP IP add is changed, etc.  SSH Sends a report message when any configuration changes to SSH are applied  Network Sends a report message when any Network related configuration changes are applied. For example, whenever Main WAN is changed, LAN IP address is changed, a WiFi Access Point is enabled/disabled, etc.  Wireless Sends a report message when any configuration changes to Wireless are applied. For example, a new Wi-Fi Access point is created, deleted, enabled/disabled, SSID is changed, etc.  Firewall Sends a report message when any configuration changes to Firewall are applied. For example, a new Traffic rule is added, a new SNAT rule is added, a rule is disabled/enabled, etc.  NTP Sends a report message when any configuration changes to NTP are applied. For example, whenever NTP is enabled/disabled, Time zone is changed, etc.  Sends a report message when any configuration changes to L2TP are applied. For example, whenever a new L2TP instance was created, changed detc.                                                                                                    | IPsec                   | Sends a report message when any configuration changes to <b>IPsec</b> are applied. For example, a new IPsec instance is created, changed, deleted, etc                                                                                                    |
| Address range is changed  VRRP  Sends a report message when any configuration changes to VRRP are applied. For example, whenever VRRP is enabled/disabled, VRRP IP add is changed, etc.  SSH  Sends a report message when any configuration changes to SSH are applied. For example, whenever Main WAN is changed, LAN IP address is changed, a WiFi Access Point is enabled/disabled, etc.  Wireless  Sends a report message when any configuration changes to Wireless are applied. For example, a new Wi-Fi Access point is created, deleted, enabled/disabled, SSID is changed, etc.  Firewall  Sends a report message when any configuration changes to Firewall are applied. For example, a new Traffic rule is added, a new SNAT rule is added, a rule is disabled/enabled, etc.  NTP  Sends a report message when any configuration changes to NTP are applied. For example, whenever NTP is enabled/disabled, Time zone is changed, etc.  Sends a report message when any configuration changes to L2TP are applied. For example, whenever a new L2TP instance was created, changed deleted, etc.                                                                                                    | Access control          | Sends a report message when any configuration changes to Access Control are applied. For example, SSH/HTTP/HTTPS remote or local access is enabled/disabled, changes are made to SSH or WebUI Access Secure, etc.                                            |
| is changed, etc.  SSH Sends a report message when any configuration changes to SSH are applied. For example, whenever Main WAN is changed, LAN IP address is changed, a WiFi Access Point is enabled/disabled, etc.  Wireless Sends a report message when any configuration changes to Wireless are applied. For example, a new Wi-Fi Access point is created, deleted, enabled/disabled, SSID is changed, etc.  Firewall Sends a report message when any configuration changes to Firewall are applied. For example, a new Traffic rule is added, a new SNAT rule is added, a rule is disabled/enabled, etc.  NTP Sends a report message when any configuration changes to NTP are applied. For example, whenever NTP is enabled/disabled, Time zone is changed, etc.  L2TP Sends a report message when any configuration changes to L2TP are applied. For example, whenever a new L2TP instance was created, changed deleted, etc.                                                                                                    | DHCP                    | Sends a report message when any configuration changes to <a href="DHCP">DHCP</a> are applied. For example, whenever DHCP Server is enabled/disabled, DHCP address range is changed                                                                           |
| Sends a report message when any Network related configuration changes are applied. For example, whenever Main WAN is changed, LAN IP address is changed, a WiFi Access Point is enabled/disabled, etc.  Wireless Sends a report message when any configuration changes to Wireless are applied. For example, a new Wi-Fi Access point is created, deleted, enabled/disabled, SSID is changed, etc.  Firewall Sends a report message when any configuration changes to Firewall are applied. For example, a new Traffic rule is added, a new SNAT rule is added, a rule is disabled/enabled, etc.  NTP Sends a report message when any configuration changes to NTP are applied. For example, whenever NTP is enabled/disabled, Time zone is changed, etc.  Sends a report message when any configuration changes to L2TP are applied. For example, whenever a new L2TP instance was created, changed deleted, etc.                                                                                                    | VRRP                    | Sends a report message when any configuration changes to <u>VRRP</u> are applied. For example, whenever VRRP is enabled/disabled, VRRP IP address is changed, etc.                                                                                           |
| address is changed, a WiFi Access Point is enabled/disabled, etc.  Wireless Sends a report message when any configuration changes to Wireless are applied. For example, a new Wi-Fi Access point is created, deleted, enabled/disabled, SSID is changed, etc.  Firewall Sends a report message when any configuration changes to Firewall are applied. For example, a new Traffic rule is added, a new SNAT rule is added, a rule is disabled/enabled, etc.  NTP Sends a report message when any configuration changes to NTP are applied. For example, whenever NTP is enabled/disabled, Time zone is changed, etc.  L2TP Sends a report message when any configuration changes to L2TP are applied. For example, whenever a new L2TP instance was created, changed deleted, etc.                                                                                                    | SSH                     | Sends a report message when any configuration changes to SSH are applied                                                                                                    |
| enabled/disabled, SSID is changed, etc.  Firewall Sends a report message when any configuration changes to Firewall are applied. For example, a new Traffic rule is added, a new SNAT rule is added, a rule is disabled/enabled, etc.  NTP Sends a report message when any configuration changes to NTP are applied. For example, whenever NTP is enabled/disabled, Time zone is changed, etc.  L2TP Sends a report message when any configuration changes to L2TP are applied. For example, whenever a new L2TP instance was created, changed deleted, etc.                                                                                                    | Network                 |                                                                                                    |
| added, a rule is disabled/enabled, etc.  NTP  Sends a report message when any configuration changes to NTP are applied. For example, whenever NTP is enabled/disabled, Time zone is changed, etc.  L2TP  Sends a report message when any configuration changes to L2TP are applied. For example, whenever a new L2TP instance was created, changed deleted, etc.                                                                                                    | Wireless                | Sends a report message when any configuration changes to <u>Wireless</u> are applied. For example, a new Wi-Fi Access point is created, deleted, enabled/disabled, SSID is changed, etc.                                                                     |
| changed, etc.  L2TP Sends a report message when any configuration changes to L2TP are applied. For example, whenever a new L2TP instance was created, changed deleted, etc.                                                                                                    | Firewall                | Sends a report message when any configuration changes to Firewall are applied. For example, a new Traffic rule is added, a new SNAT rule is added, a rule is disabled/enabled, etc.                                                                          |
| deleted, etc.                                                                                                    | NTP                     |                                                                                                    |
| Other Sends a report message when any configuration changes other than the ones provided above are applied                                                                                                    | L2TP                    | Sends a report message when any configuration changes to <u>L2TP</u> are applied. For example, whenever a new L2TP instance was created, changed, deleted, etc.                                                                                              |
|                                                                                                    | Other                   | Sends a report message when any configuration changes other than the ones provided above are applied                                                                                                    |

#### **New DHCP client**

| EVENT SUB-TYPE      | DESCRIPTION                                                                                  |  |
|---------------------|----------------------------------------------------------------------------------------------|--|
| All                 | Sends a report message when a new devices is connected to the router either via LAN or Wi-Fi |  |
| Connected from WiFi | Sends a report message when a new device is connected to the router via Wi-Fi                |  |

#### **Mobile Data**

| EVENT SUB-TYPE | DESCRIPTION                                                                                                    |  |
|----------------|----------------------------------------------------------------------------------------------------|--|
| All            | Sends a report message when mobile data connection status changes (from Connected to Disconnected or vice versa) |  |
| Connected      | Sends a report message when mobile data connection is achieved                                                   |  |
| Disconnected   | Sends a report message when mobile data connection is lost                                                       |  |

#### **SMS**

| EVENT SUB-TYPE DESCRIPTION | SMS received   | Sends a report message when the router receives a new SMS message |
|----------------------------|----------------|-------------------------------------------------------------------|
|                            | EVENT SUB-TYPE | DESCRIPTION                                                       |

## Signal Strength

| EVENT SUB-TYPE    | DESCRIPTION                                                                                      |
|-------------------|--------------------------------------------------------------------------------------------------|
| All               | Sends a report message when the router's RSSI value leaves any one of the below specified ranges |
| -121 dBm -113 dBm | Sends a report message when the router's RSSI value leaves the -121 dBm to -113 dBm range        |
| -113 dBm -98 dBm  | Sends a report message when the router's RSSI value leaves the -113 dBm to -98 dBm range         |
| -98 dBm -93 dBm   | Sends a report message when the router's RSSI value leaves the -98 dBm to -93 dBm range          |
| -93 dBm -75 dBm   | Sends a report message when the router's RSSI value leaves the -93 dBm to -75 dBm range          |
| -75 dBm -60 dBm   | Sends a report message when the router's RSSI value leaves the -75 dBm to -60 dBm range          |
| -60 dBm -50 dBm   | Sends a report message when the router's RSSI value leaves the -60 dBm to -50 dBm range          |

#### Reboot

| EVENT SUB-TYPE            | DESCRIPTION                                                                                                    |  |
|---------------------------|----------------------------------------------------------------------------------------------------|--|
| All                       | Sends a report message when the router starts up after any type of reboot (except factory reset)                                            |  |
| After unexpected shutdown | Sends a report message when the router shuts down unexpectedly and starts back up again                                                     |  |
| After FW upgrade          | Sends a report message when the router initiates a Firmware upgrade (either from an uploaded FW file or from server)                        |  |
| From WebUI                | Sends a report message when the router starts up after a reboot command is initiated from the router's WebUI Administration->Reboot section |  |
| From SMS                  | Sends a report message when the router starts up after a reboot command is initiated via SMS                                                |  |
| From Input/Output         | Sends a report message when the router starts up after a reboot command is initiated via Input/Output                                       |  |
| From ping reboot          | Sends a report message when the router starts up after a reboot command is initiated by the Ping Reboot function                            |  |
| From periodic reboot      | Sends a report message when the router starts up after a reboot command is initiated by the Periodic Reboot function                        |  |
| From button               | Sends a report message when the router starts up after being restarted by the press of the physical button located on the router            |  |

#### SSH

| EVENT SUB-TYPE              | DESCRIPTION                                                                                                 |
|-----------------------------|----------------------------------------------------------------------------------------------------|
| All                         | Sends a report message when someone connects to the router via SSH (either successfully) or unsuccessfully) |
| Successful authentication   | Sends a report message when someone successfully connects to the router via SSH                             |
| Unsuccessful authentication | Sends a report message when someone unsuccessfully tries to connect to the router via SSH                   |

#### WebUI

| EVENT SUB-TYPE              | DESCRIPTION                                                                                                    |  |
|-----------------------------|----------------------------------------------------------------------------------------------------|--|
| All                         | Sends a report message when someone connects to the router via HTTP or HTTPS (either successfully or unsuccessfully) |  |
| Successful authentication   | Sends a report message when someone successfully connects to the router via HTTP or HTTPS                            |  |
| Unsuccessful authentication | Sends a report message when someone unsuccessfully tries to connect to the router via HTTP or HTTPS                  |  |

#### New WiFi client

| EVENT SUB-TYPE | DESCRIPTION                                                                                                    |  |
|----------------|----------------------------------------------------------------------------------------------------|--|
| All            | Sends a report message when a device connects to or disconnects from the router's WLAN (Wireless Network or Wireless LAN) |  |
| Connected      | Sends a report message when a device connects to the router's WLAN                                                        |  |
| Disconnected   | Sends a report message when a device disconnects from the router's WLAN                                                   |  |

#### **LAN Port State**

| EVENT SUB-TYPE | DESCRIPTION                                                                                               |  |
|----------------|----------------------------------------------------------------------------------------------------|--|
| All            | Sends a report message when a device is either plugged in or unplugged from one of the router's LAN ports |  |
| Unplugged      | Sends a report message when a device is unplugged from one of the router's LAN ports                      |  |
| Plugged in     | Sends a report message when a device is plugged into one of the router's LAN ports                        |  |

#### **WAN Failover**

| EVENT SUB-TYPE       | DESCRIPTION                                                                                                    |  |
|----------------------|----------------------------------------------------------------------------------------------------|--|
| All                  | Sends a report message when the router switches from using the Main WAN to using the Failover WAN and vice versa |  |
| Switched to main     | Sends a report message when the router switches from using the Main WAN to using the Failover WAN                |  |
| Switched to failover | Sends a report message when the router stops using the Failover WAN and start using the Main WAN                 |  |

## **Reporting Configuration**

The **Reporting Configuration** section lets you create rules that transfer logs to email or FTP.

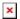

## **Events Log Report Configuration**

**Events Log Report Configuration** provides you with the ability to change the configuration of periodic events reporting to email or FTP. You can access it by creating a rule and clicking the **Edit** button next to it, just like Event Reporting Configuration.

#### **FTP**

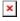

| FIELD NAME               | VALUE                                       | DESCRIPTION                                                                                                    |
|--------------------------|---------------------------------------------|----------------------------------------------------------------------------------------------------|
| Enable                   | yes   no; Default: <b>no</b>                | Toggles the log file report rule ON or OFF                                                                                                    |
| Events log               | System   Network   All; Default: System     | Specifies which log to transfer                                                                                                    |
| Transfer type            | Email   FTP; Default: <b>Email</b>          | Specifies whether to transfer the log(s) to FTP or Email                                                                                      |
| Compress file            | yes   no; Default: <b>no</b>                | Compress events log file using gzip                                                                                                    |
| Host                     | host   ip; Default <b>none</b>              | FTP server's IP address or hostname                                                                                                    |
| User name                | string; Default: <b>none</b>                | Login user name used for authentication to the FTP server                                                                                     |
| Password                 | string; Default: <b>none</b>                | Login password used for authentication to the FTP                                                                                             |
| Interval between reports | Week   Month   Year; Default: Week          | Specifies how often the reports should be sent                                                                                                |
| Weekday   Month day      | weekday   month day; Default: <b>Sunday</b> | Specifies the day of the month/week when the logging should take place. This field changes in accordance with <b>Interval between reports</b> |

### **Email**

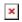

| FIELD NAME                | VALUE                                       | DESCRIPTION                                                                                                    |
|---------------------------|---------------------------------------------|----------------------------------------------------------------------------------------------------|
| Enable                    | yes   no; Default: <b>no</b>                | Toggles the log file report rule ON or OFF                                                                                                    |
| Events log                | System   Network   All; Default: System     | Specifies which log to transfer                                                                                                    |
| Transfer type             | Email   FTP; Default: <b>Email</b>          | Specifies whether to transfer the log(s) to FTP or Email                                                                                                    |
| Compress file             | yes   no; Default: <b>no</b>                | Compress events log file using gzip                                                                                                    |
| Subject                   | string; Default: <b>none</b>                | Specifies the subject of the email log message                                                                                                    |
| Message                   | string; Default: <b>none</b>                | The text contained in the log email. This has nothing to do with the log itself, which will be sent as an attached file ${}^{\circ}$                            |
| SMTP server               | ip   host; Default: <b>none</b>             | Sender's email service provider's SMTP server. If you don't know the SMTP server's address, you can easily look it up online since it is public information     |
| SMTP server port          | integer [065535]; Default: <b>none</b>      | Sender's email service provider's SMTP server. If you don't know the SMTP server's address, you can easily look it up online since it is public information     |
| Secure connection         | yes   no; Default: <b>no</b>                | Toggles secure connection feature ON or OFF (use only if the email service provider's server supports SSL or TLS)                                               |
| Username                  | string; Default: <b>none</b>                | Sender's email account's login user name                                                                                                    |
| Password                  | string; Default: <b>none</b>                | Sender's email account's login password                                                                                                    |
| Sender's email address    | email; Default: <b>none</b>                 | The email address of the sender, i.e., the report message will be sent from this email. Make sure this is the same email that you provided login information to |
| Recipient's email address | email; Default: <b>none</b>                 | The intended recipient's email address. To add more than one email address, click the green   → plus symbol located to the right of this field                  |
| Interval between reports  | Week   Month   Year; Default:<br>Week       | Specifies how often the reports should be sent                                                                                                    |
| Weekday   Month day       | weekday   month day; Default: <b>Sunday</b> | Specifies the day of the month/week when the logging should take place. This field changes in accordance with <b>Interval between reports</b>                   |
| Hour                      | integer [124]; Default: 1                   | Specifies on the hour of the day when the logging should take place                                                                                             |